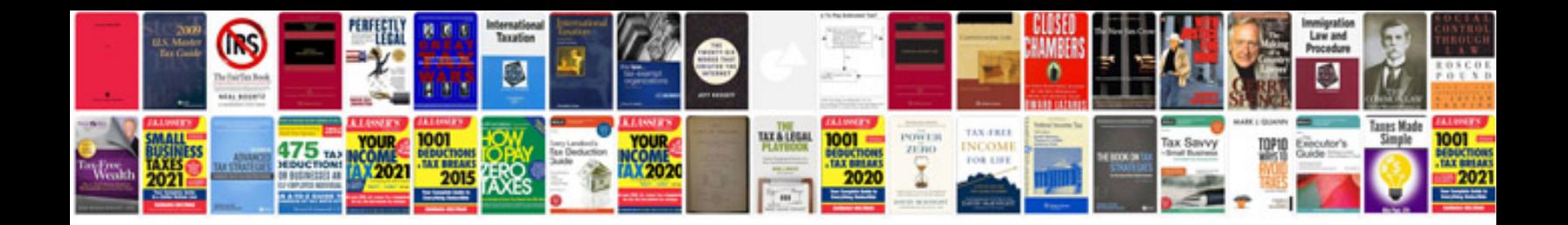

**Sample cv for postdoc application**

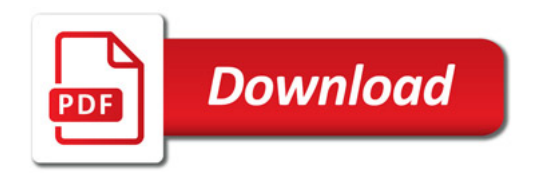

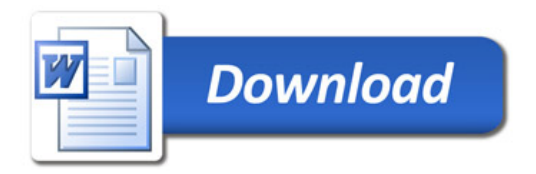